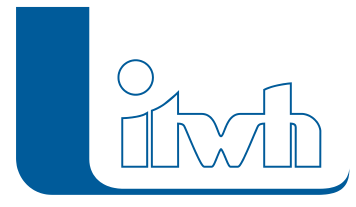

## **Neuer Patch: HYSTEM-EXTRAN 8.6.5**

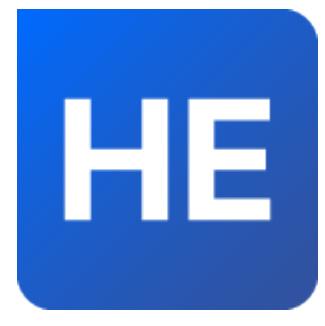

Mit diesem Patch können Sie die Version HYSTEM-EXTRAN 8.6 aktualisieren. Eine Neulizenzierung ist nicht erforderlich. Eine ausführliche Beschreibung der neuen Funktionen finden Sie im [Changelog](https://itwh.de/de/changelogs/hystem-extran-version-8-6/).

## Patch downloaden:

[HYSTEM-EXTRAN 8.6.5 für 64-bit-Systeme](https://itwh.de/de/downloads/hystem-extran-8-6-5/?wpdmdl=15196&refresh=652cf27f211401697444479&ind=16974444936491) (\*.msi-Datei, ca. 230 MB)

Der benötigte Patch wird heruntergeladen.

## Patch installieren:

Zum Installieren des Patches benötigen Sie auf Ihrem Computer Administratorrechte.

- 1. Beenden Sie gegebenenfalls die Arbeit mit HYSTEM-EXTRAN.
- 2. Starten Sie die heruntergeladene \*.msi-Datei.
- 3. Folgen Sie den Bildschirmanweisungen.

Der HYSTEM-EXTRAN-Patch 8.6.5 wird installiert.

Seite 1 von 1 • Stand: Freitag, 4 April 2025 00:08:25